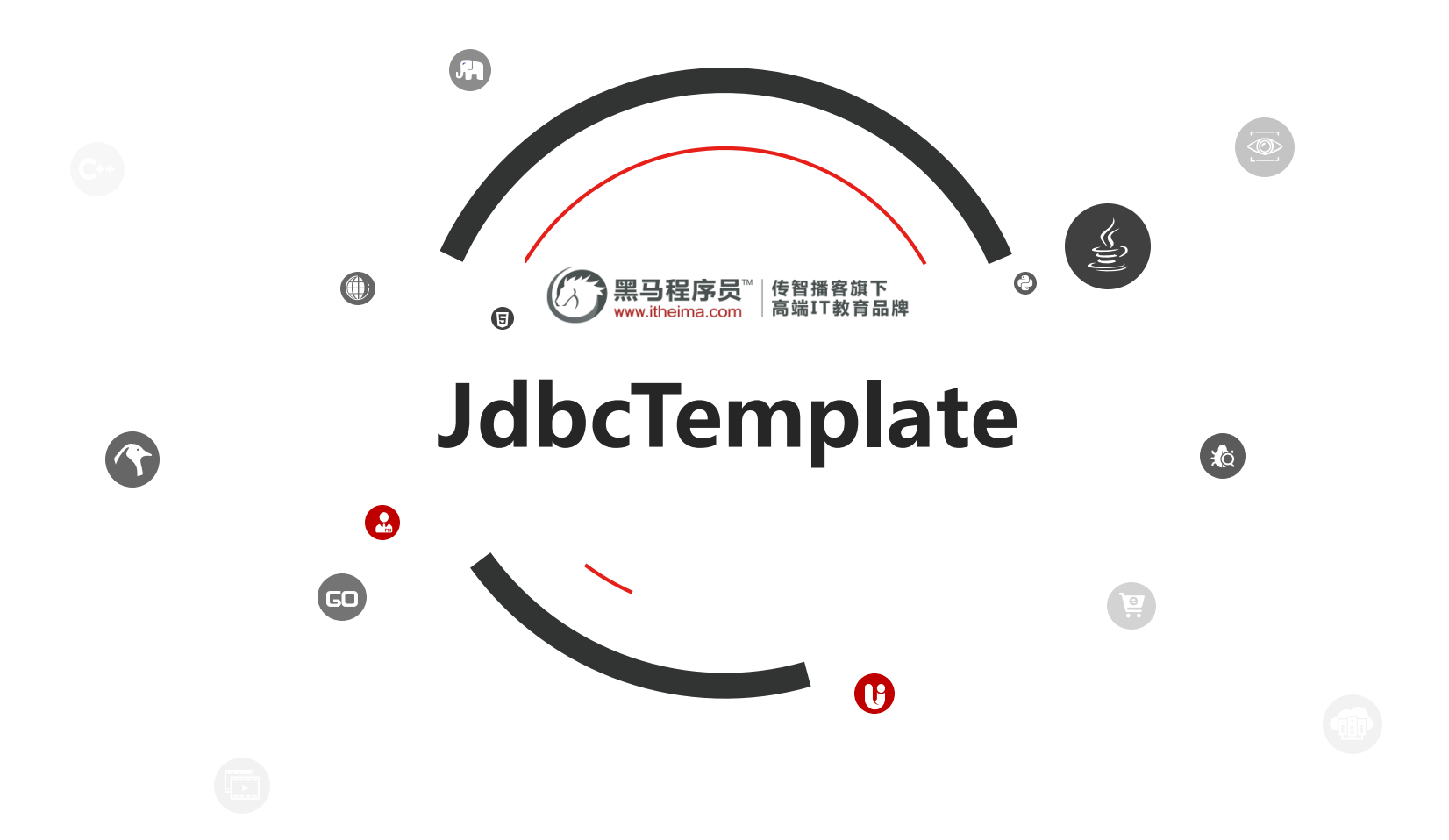

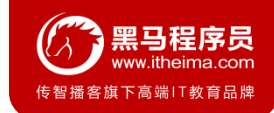

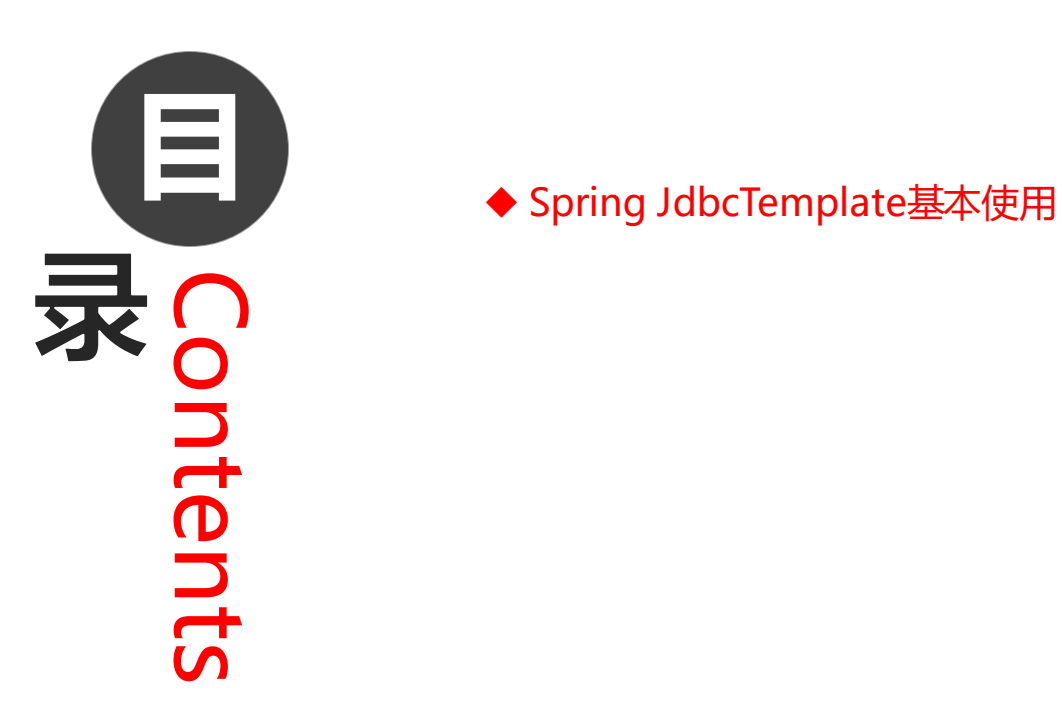

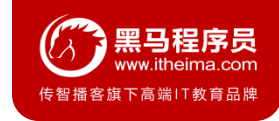

## **1.1 JdbcTemplate概述**

它是spring框架中提供的一个对象,是对原始繁琐的Jdbc API对象的简单封装。spring框架为我们提供了很多的操作 模板类。例如: 操作关系型数据的JdbcTemplate和HibernateTemplate, 操作nosql数据库的RedisTemplate, 操 作消息队列的JmsTemplate等等。

## **1.2 JdbcTemplate开发步骤**

- ① 导入spring-jdbc和spring-tx坐标
- ② 创建数据库表和实体
- ③ 创建JdbcTemplate对象
- ④ 执行数据库操作

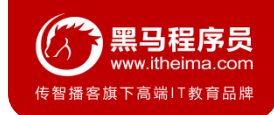

#### **1.3 JdbcTemplate快速入门**

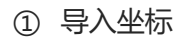

```
<!--导入spring的jdbc坐标-->
```
<**dependency**>

```
<groupId>org.springframework</groupId>
```

```
<artifactId>spring-jdbc</artifactId>
```

```
<version>5.0.5.RELEASE</version>
```

```
</dependency>
```

```
<!--导入spring的tx坐标-->
```
<**dependency**>

```
<groupId>org.springframework</groupId>
```

```
<artifactId>spring-tx</artifactId>
```

```
<version>5.0.5.RELEASE</version>
```

```
</dependency>
```
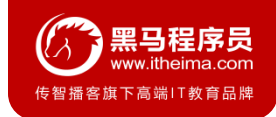

## **1.3 JdbcTemplate快速入门**

#### ② 创建accout表和Accout实体

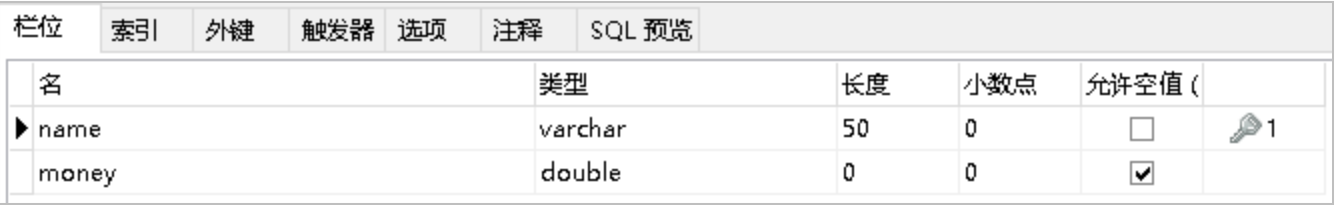

```
public class Account {
   private String name;
   private double money;
    //省略get和set方法
}
```
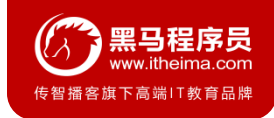

### **1.3 JdbcTemplate快速入门**

- ③ 创建JdbcTemplate对象
- ④ 执行数据库操作

#### *//1*、创建数据源对象

```
ComboPooledDataSource dataSource = new ComboPooledDataSource();
dataSource.setDriverClass("com.mysql.jdbc.Driver");
dataSource.setJdbcUrl("jdbc:mysql://localhost:3306/test");
dataSource.setUser("root");
dataSource.setPassword("root");
//2、创建JdbcTemplate对象
JdbcTemplate jdbcTemplate = new JdbcTemplate();
//3、设置数据源给JdbcTemplate
jdbcTemplate.setDataSource(dataSource);
//4、执行操作
```
jdbcTemplate.update(**"insert into account values(?,?)"**,**"tom"**,5000);

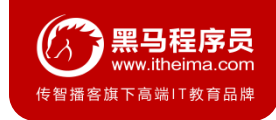

## **1.4 Spring产生JdbcTemplate对象**

我们可以将JdbcTemplate的创建权交给Spring,将数据源DataSource的创建权也交给Spring,在Spring容器内部将 数据源DataSource注入到JdbcTemplate模版对象中,配置如下:

```
<!--数据源DataSource-->
```
<**bean id="dataSource" class="com.mchange.v2.c3p0.ComboPooledDataSource"**>

```
<property name="driverClass" value="com.mysql.jdbc.Driver"></property>
```
<**property name="jdbcUrl" value="jdbc:mysql:///test"**></**property**>

```
<property name="user" value="root"></property>
```

```
<property name="password" value="root"></property>
```
</**bean**>

```
<!--JdbcTemplate-->
```
<**bean id="jdbcTemplate" class="org.springframework.jdbc.core.JdbcTemplate"**> <**property name="dataSource" ref="dataSource"**></**property**> </**bean**>

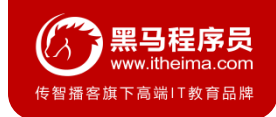

## **1.4 Spring产生JdbcTemplate对象**

从容器中获得JdbcTemplate进行添加操作

@Test

```
public void testSpringJdbcTemplate() throws PropertyVetoException {
```

```
ApplicationContext applicationContext = new
```

```
ClassPathXmlApplicationContext("applicationContext.xml");
```

```
JdbcTemplate jdbcTemplate = applicationContext.getBean(JdbcTemplate.class);
```

```
jdbcTemplate.update("insert into account values(?,?)","lucy",5000);
```
}

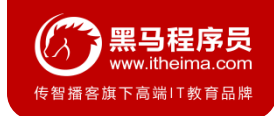

### **1.5 JdbcTemplate的常用操作**

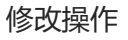

```
@RunWith(SpringJUnit4ClassRunner.class)
@ContextConfiguration("classpath:applicationContext.xml")
public class JdbcTemplateCRUDTest {
    @Autowired
   private JdbcTemplate jdbcTemplate;
    @Test
    //测试修改操作
    public void testUpdate(){
        jdbcTemplate.update("update account set money=? where 
name=?",1000,"tom");
    }
}
```
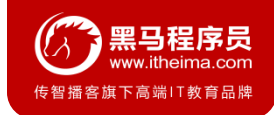

#### **1.5 JdbcTemplate的常用操作**

```
删除和查询全部操作
```

```
@Test
public void testDelete(){
    jdbcTemplate.update("delete from account where name=?","tom");
}
@Test
public void testQueryAll(){
    List<Account> accounts = jdbcTemplate.query("select * from account", new 
BeanPropertyRowMapper<Account>(Account.class));
    for (Account account : accounts) {
        System.out.println(account.getName());
    }
}
```
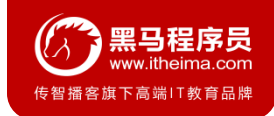

#### **1.5 JdbcTemplate的常用操作**

查询单个数据操作操作

#### @Test

*//*测试查询单个对象操作

```
public void testQueryOne(){
```
Account account = **jdbcTemplate**.queryForObject(**"select** *\** **from account where** 

```
name=?", new BeanPropertyRowMapper<Account>(Account.class), "tom");
```

```
System.out.println(account.getName());
```
}

}

#### @Test

```
//测试查询单个简单数据操作(聚合查询)
```

```
public void testQueryCount(){
```

```
Long aLong = jdbcTemplate.queryForObject("select count(*) from account",
```

```
Long.class);
```

```
System.out.println(aLong);
```
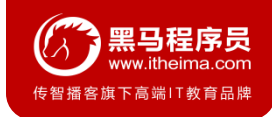

### **1.6 知识要点**

- ① 导入spring-jdbc和spring-tx坐标
- ② 创建数据库表和实体
- ③ 创建JdbcTemplate对象

JdbcTemplate jdbcTemplate = **new** JdbcTemplate();

jdbcTemplate.setDataSource(dataSource);

④ 执行数据库操作

#### 更新操作:

jdbcTemplate.update (sql,params)

#### 查询操作:

jdbcTemplate.query (sql,Mapper,params)

jdbcTemplate.queryForObject(sql,Mapper,params)

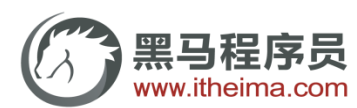

传智播客旗下高端IT教育品牌